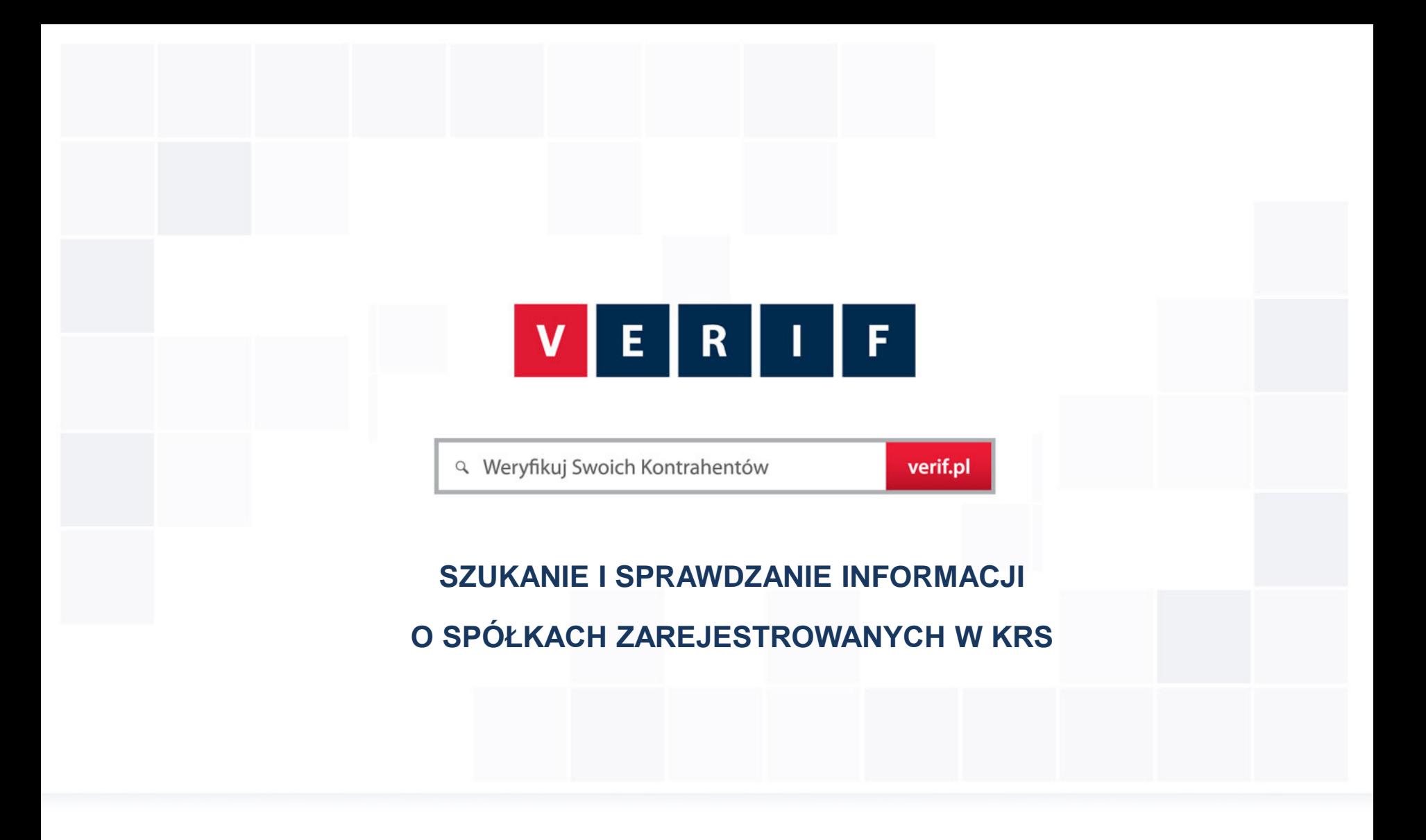

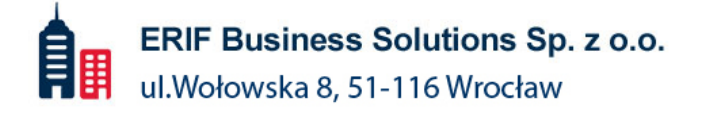

**M** 71 769 46 46 info@verif.pl  $\boxtimes$ 

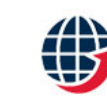

www.verif.pl www.pewnykontrahent.pl

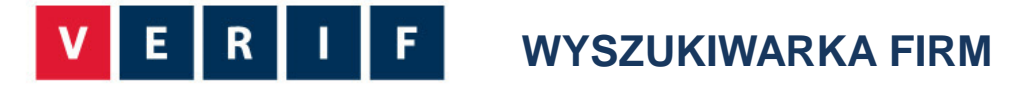

**VERIF.PL to unikatowa wyszukiwarka internetowa zawierająca informacje gospodarcze, które pozwolą Ci zweryfikować Kontrahentów pod kątem ich wiarygodności.**

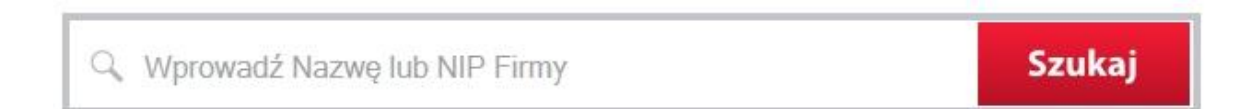

**VERIF.PL współpracuje z Bisnode Polska Sp. z o.o. Baza danych firm pochodząca z Bisnode Polska zawiera informacje o blisko 4 milionach aktywnych firm zarejestrowanych w Polsce.** 

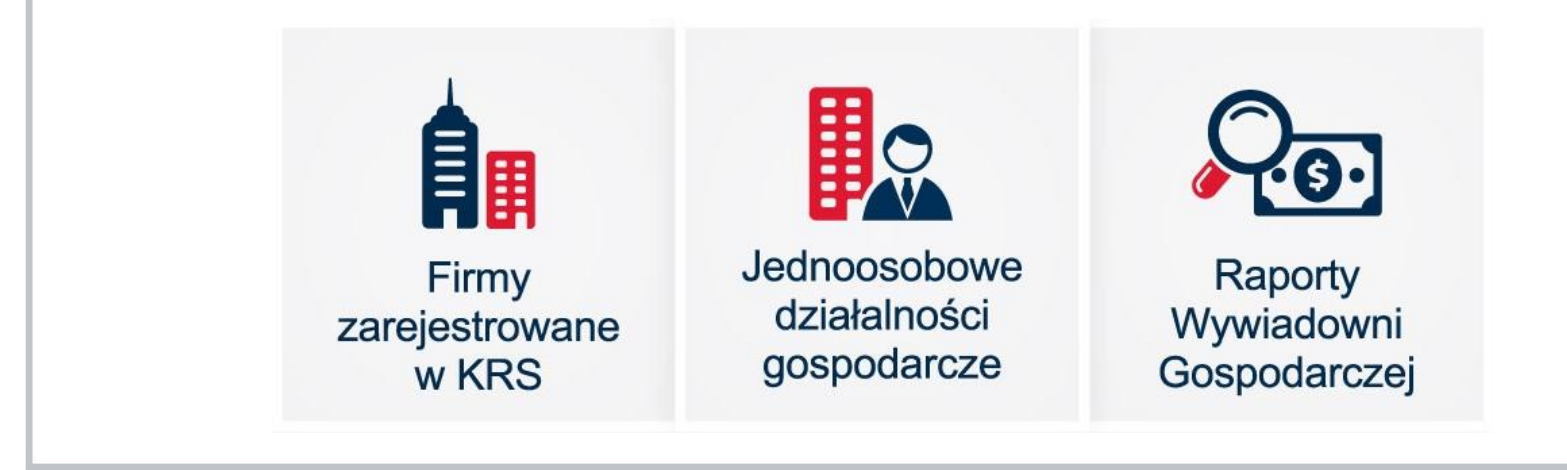

**1**

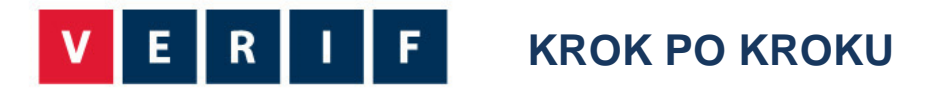

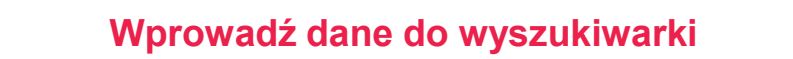

• Wpisz w okno wyszukiwarki - Nazwę lub NIP firmy

## **Wybierz szukaną firmę z listy**

• Z listy wyszukanych wyników wskaż poszukiwaną firmę

## **SZCZEGÓŁOWE INFORMACJE O FIRMIE**

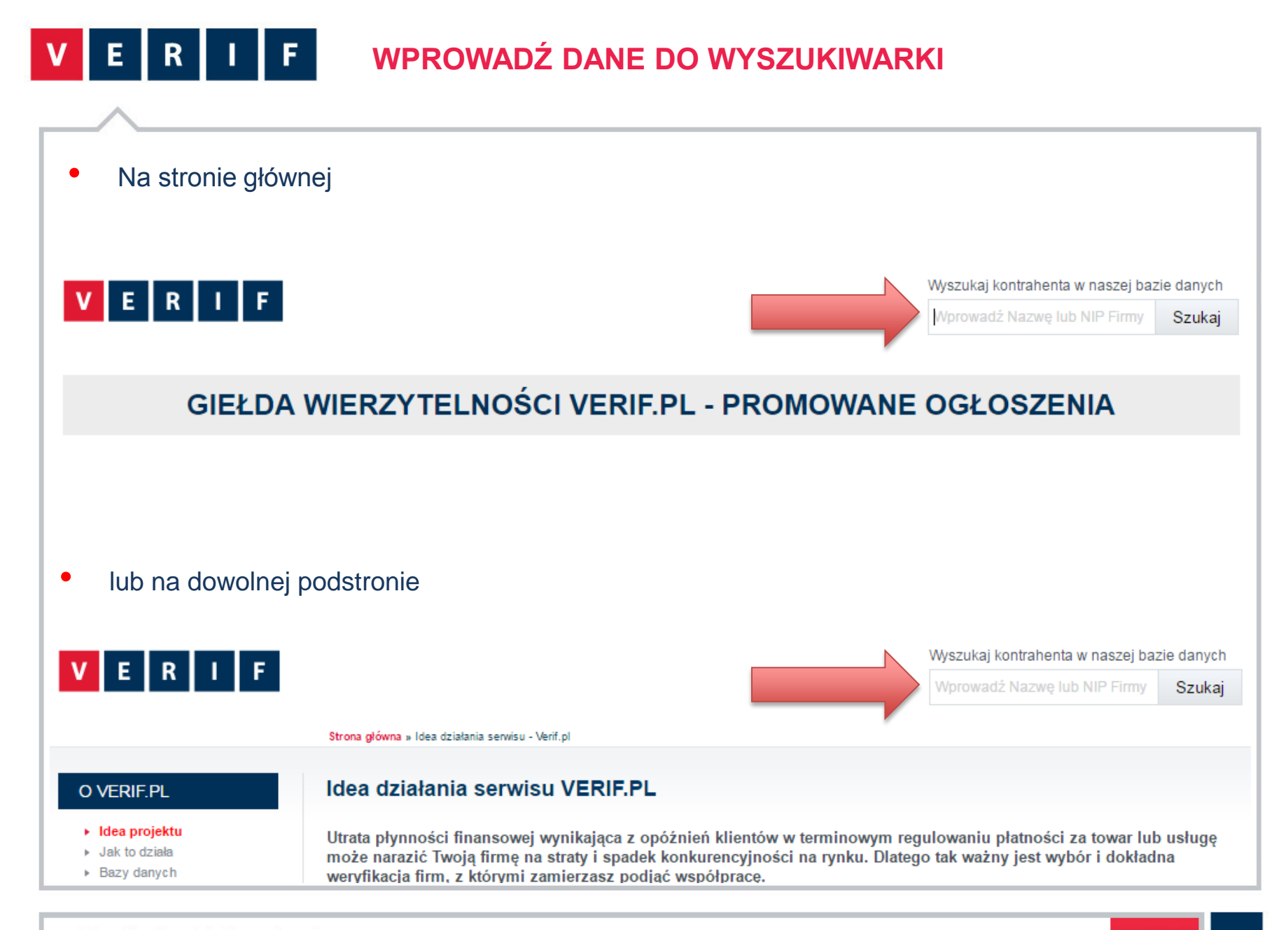

![](_page_4_Picture_0.jpeg)

![](_page_4_Picture_9.jpeg)

![](_page_5_Picture_0.jpeg)

## **SZCZEGÓŁOWE INFORMACJE O FIRMIE**

![](_page_5_Figure_2.jpeg)

![](_page_6_Picture_0.jpeg)

 $\Delta$ 

## **DOSTĘP W ZALEŻNOŚCI OD RODZAJU UŻYTKOWNIKA**

![](_page_6_Picture_42.jpeg)

![](_page_7_Picture_0.jpeg)

![](_page_7_Picture_1.jpeg)

**M** 71 769 46 46 info@verif.pl  $\boxtimes$ 

![](_page_7_Picture_3.jpeg)

www.verif.pl www.pewnykontrahent.pl